#### **ME751 Advanced Computational Multibody Dynamics**

October 12, 2016

Dan Negrut University of Wisconsin-Madison

## **Before we get started…**

- 0 Last Time:
	- $\bullet$  Simple example: deriving EOM for one body connected to ground via spherical joint
		- $\bullet$ That concluded Dynamics Analysis of systems of rigid bodies. Flex body: coming up, in 10 days
	- $\bullet$ Inverse Dynamics Analysis
	- $\bullet$ Equilibrium Analysis
- 0 Today:
	- $\bullet$ Elements of the numerical solution of Initial Value Problems
- 0 Reading:
	- $\bullet$  Chapter 3 ("Basic Methods, Basic Concepts") of Asher and Petzold: *Computer Methods for Ordinary Differential Equations and Differential-Algebraic Equations*, 1998

#### **simEngine3D vs. Chrono +Final Project Issues**

- 0 Current assignment has MATLAB component
	- $\bullet$ Everybody thus gets exposed to implementing support for two GCons in MATLAB
- 0 In future assignments you can take one of two paths
	- $\bullet$ simEngine3D path, implementing in MATLAB your own dynamics engine
	- $\bullet$  Chrono path – assignments call for modeling four mechanisms (see slides of Sept. 28)
		- $\bullet$ • No more MATLAB stuff, you'll move to C++ and Chrono  $\Rightarrow$  deal w/ four mechanisms in Chrono
- 0 Final project
	- $\bullet$  If in future assignments you go the simEngine3D way:
		- $\bullet$  I encourage you to make it be your Final Project
			- г simEngine3D needs to be capable of simulating two benchmark problems (see discussion of 9/28)
		- $\bullet$ However, it's ok if you choose a different Final Project (discuss topic with me first)
	- $\bullet$  If you go the Chrono way, you'll have to come up with a topic for your Final Project
		- $\bullet$ You'll need to discuss the topic w/ me first

## **ODE vs. IVP**

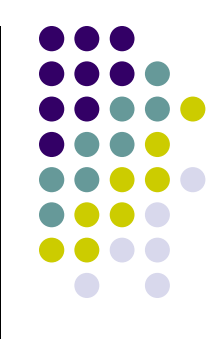

- $\bullet$ What's the difference between ODE and IVP?
- **Ordinary Differential Equation (ODE)** 
	- $\bullet$ Typically, has an infinite number of solutions
- Initial Value Problem (IVP)
	- $\bullet$  Is an ODE **plus** an initial condition (IC):
		- 0 The IC: The unknown function assumes at time T=0 a certain prescribed value
	- $\bullet$  The solution for the IVP's that we'll deal with is **UNIQUE**
		- $\bullet$ We'll assume that  $f(t, y)$  is well behaved (Lipschitz continuous)

#### **ODE: Infinite Number of Solutions**

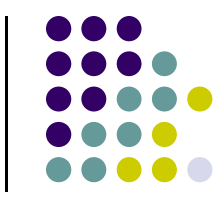

• ODE Problem:  $\dot{y}(t) = -0.1y(t) + 100e^{-0.1 t}$ 

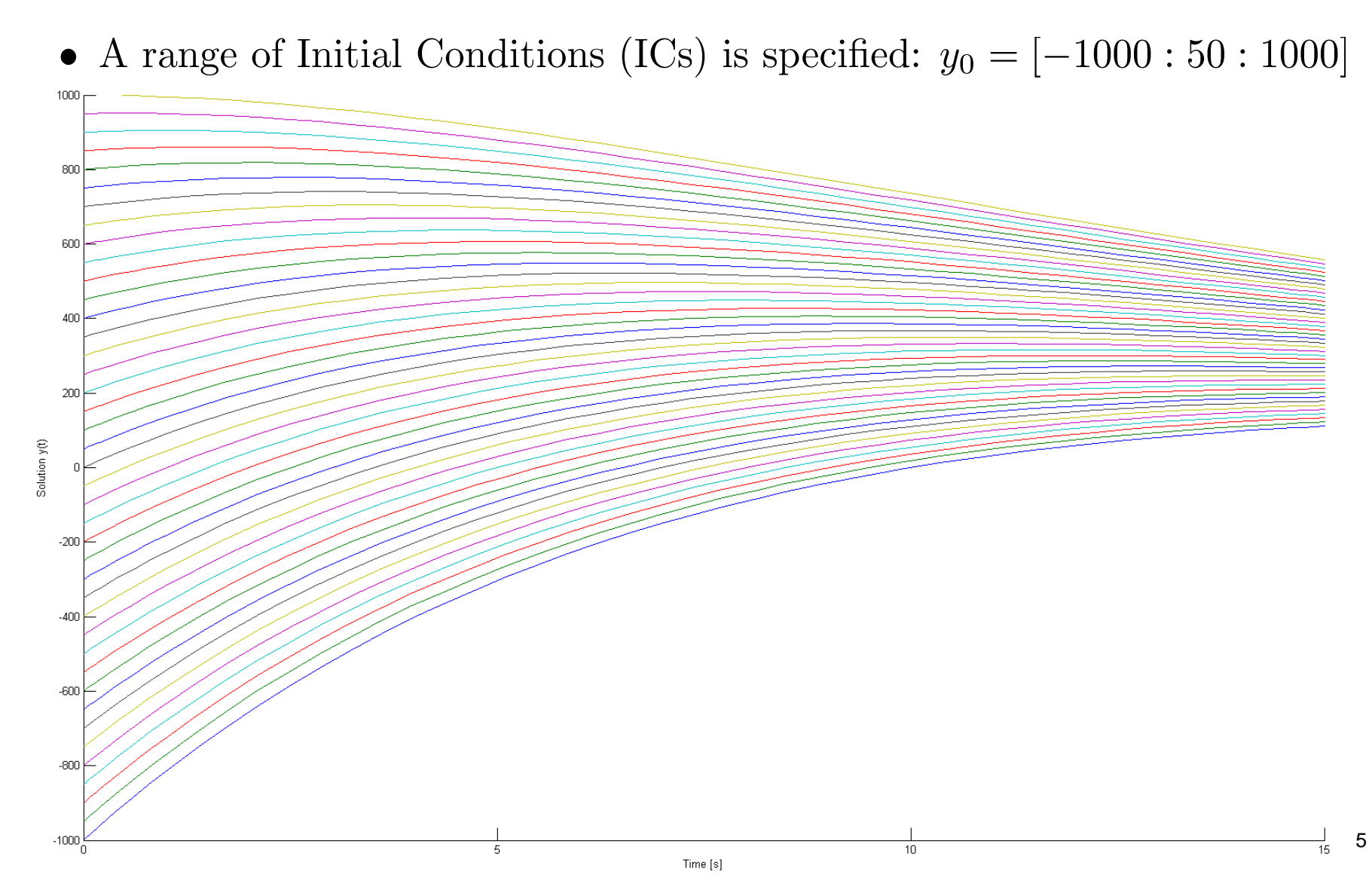

#### **ODE vs. IVP [Cntd.]**

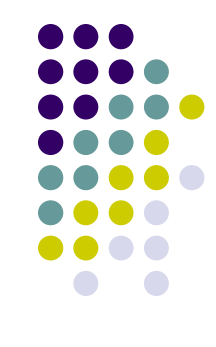

 $\bullet$ Remember:

- 1.  $IVP = ODE + IC$
- **2. IVP has a UNIQUE solution (unlike on ODE)**
- $\bullet$  Why is observation above important?
	- $\bullet$  When we seek to find a numerical solution to a problem it's good to know that the problem has a solution and it is unique; i.e., problem is well posed
- $\bullet$  In the Dynamics Analysis we are dealing with a well posed problem (an IVP)
	- $\bullet$  Focus then on finding a way to approximate its solution by using the computer
		- $\bullet$  The computer will produce numbers that at each node of the time grid will approximate the value of the generalized positions and generalized velocities

#### **Initial Value Problems: Basic Concepts**

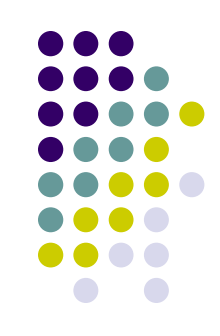

- $\bullet$ Truncation Error
- $\bullet$ Accuracy/Consistency
- $\bullet$ **Convergence** 
	- $\bullet$ 0-stability
- $\bullet$ Order of a method
- $\bullet$ Local Error
- $\bullet$ **Stability** 
	- Absolute stability
	- A-stable Integration Methods
	- $\bullet$ L-Stable Integration Methods (Methods with Stiff Decay)

#### **Framework**

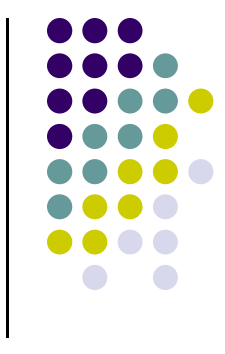

- Interested in finding a function  $y(t)$  over an interval  $[0, b]$
- This function must satisfy the following IVP:

$$
\begin{cases}\n\dot{y} = f(t, y) \\
y(0) = c\n\end{cases} \quad t \in [0, b]
$$

- We assume that  $f$  is bounded and smooth, so that  $y$ exists, is unique, and smooth
- Quantities given to you:
	- The constants  $c$  and  $b$
	- The function  $f(t, y)$ .

#### **Framework [Cntd.]**

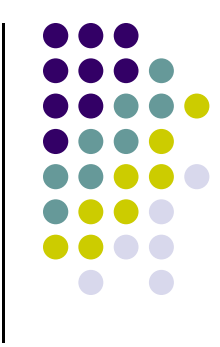

- 0 Expression of given function  $f(t, y)$ 
	- 0 Case 1:  $f(t, y)$  is simple, and in very rare cases you can find  $y(t)$  analytically; i.e., find the exact solution of the IVP (the pen and paper case)
	- $\bullet$ Case 2:  $f(t, y)$  is complex but nonetheless you have direct access to it.
		- Producing an exact solution is not possible, resort to numerical integration, solution approximated using the computer
	- $\bullet$ Case 3:  $f(t, y)$  is so complex that you don't even have an expression for it. Instead you have to evaluate  $f(t, y)$  based on value of t and y
		- 0 Producing an exact solution is not possible, resort to numerical integration
		- $\bullet$ This is ME751 - don't have a  $f(t, y)$  explicit expression for most mechanisms

#### **Framework [Cntd.]**

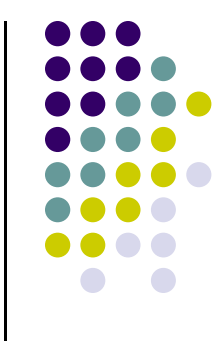

- 0 Implications (in relation to the complexity of  $f(t, y)$ ):
	- $\bullet$ Most likely we can't find the function  $y(t)$  analytically (using pen and paper)
	- $\bullet$  We'll have to use a numerical approximation method to come up with approximations of the unknown function  $y(t)$ 
		- 0 What we'll produce is an approximation of the value of  $y(t)$  at 0,  $t_1$ ,  $t_2$ , etc.
		- 0 We are working on a grid of  *time points, starting at 0 and ending at*  $*b*$
		- $\bullet$ For simplicity, we assume that the grid points are equally spaced by a value  $h$
		- 0 This value is called the "integration step-size", usually denoted by h or  $\Delta t$

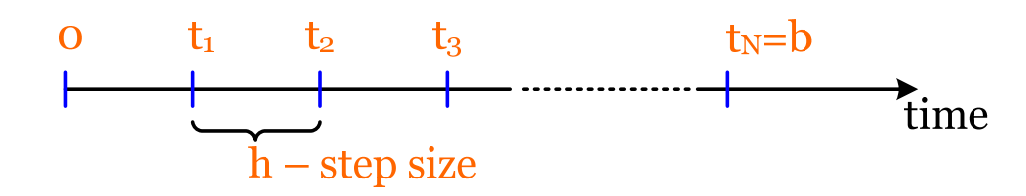

#### **Framework [Cntd.]**

 $\bullet$ Remember this: we'll approximate the value of  $y(t_n)$  by a value  ${\mathcal{y}}_n$  that we'll learn how to obtain

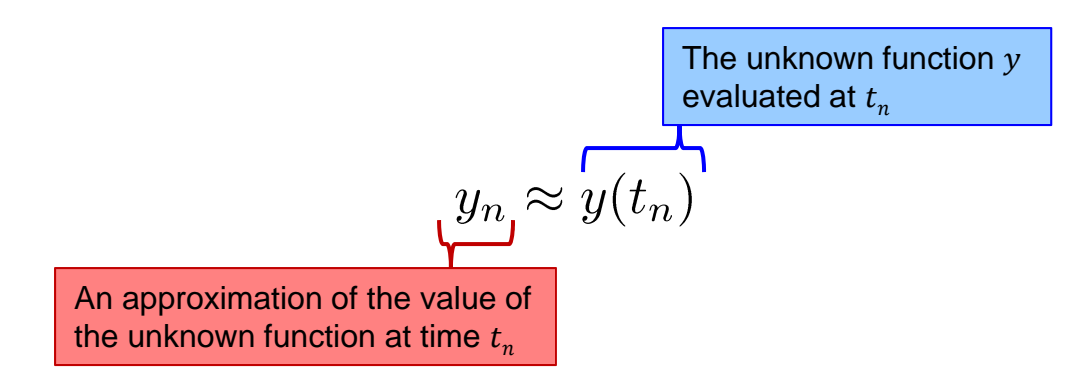

0 • Notation:  $y^h$  used to denote the set of values  $y_0, y_1, ..., y_N$  that I produce in my effort to approximate the unknown function  $y(t)$  at the grid points  $t_0, t_1, \ldots, t_N$ .

$$
y^h=\{y_0,y_1,\ldots,y_N\}
$$

- $\bullet$  Quick Remark: a professional grade method for finding the approximate solution does not use an equally spaced grid of points  $0, t_1, t_2, t_3...$ 
	- $\bullet$ We'll stick with assumption of equally spaced points though

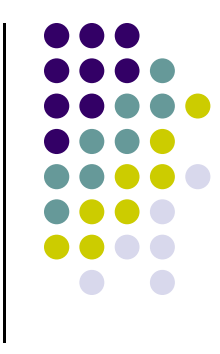

#### **Basic Concepts: Truncation Error [Preliminaries]**

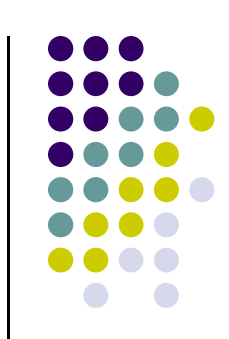

0 We have our standard IVP:

$$
\begin{cases}\n\dot{y} = f(t, y) \\
y(0) = c\n\end{cases}
$$

- 0 First, introduce simplest numerical integration scheme: Forward Euler
- 0  $\bullet$  To this end, invoke Taylor series expansion of  $y(t)$  around  $t_{n-1}$ :

$$
y(t_n) = y(t_{n-1}) + h\dot{y}(t_{n-1}) + \frac{1}{2}h^2\ddot{y}(t_{n-1}) + \dots
$$

- 0 • Drop terms with powers of  $h$  of order 2 and higher
- 0 • Note that I won't use  $y(t_n)$  anymore, but I will now use  $y_n$ 
	- $\bullet$  Make sure you understand this distinction between the exact value  $y(t_n)$  and approximate value  $y_n \ldots$

#### **[Basic Concepts] Truncation Error [Preliminaries]**

0 I had this:

$$
y(t_n) = y(t_{n-1}) + h\dot{y}(t_{n-1}) + \frac{1}{2}h^2\ddot{y}(t_{n-1}) + \dots
$$

• But compute my solution like this

$$
y_n = y_{n-1} + h\dot{y}_{n-1}
$$

• Or equivalently,

$$
y_n = y_{n-1} + h \ f(t_{n-1}, y_{n-1})
$$

 $\bullet$  It's fair to expect that there is a slight difference between the exact value  $y(t_n)$  and its numerical approximation  $y_n$ 

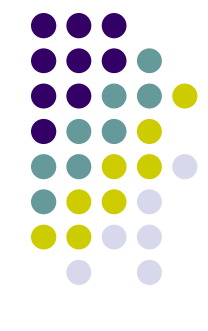

Truncation error

## **Example, Forward Euler (FE)**

0 Solve the IVP

$$
\begin{array}{l} \dot{y} = -10y \\ y(0) = 1 \end{array}
$$

using Forward Euler (FE) with a step-size  $h = 0.01$ 

 $\bullet$ Compare to the exact solution

FE integration with  $h = 0.01$ ,  $f(t, y) = -10y$ 

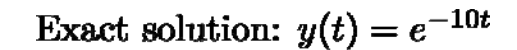

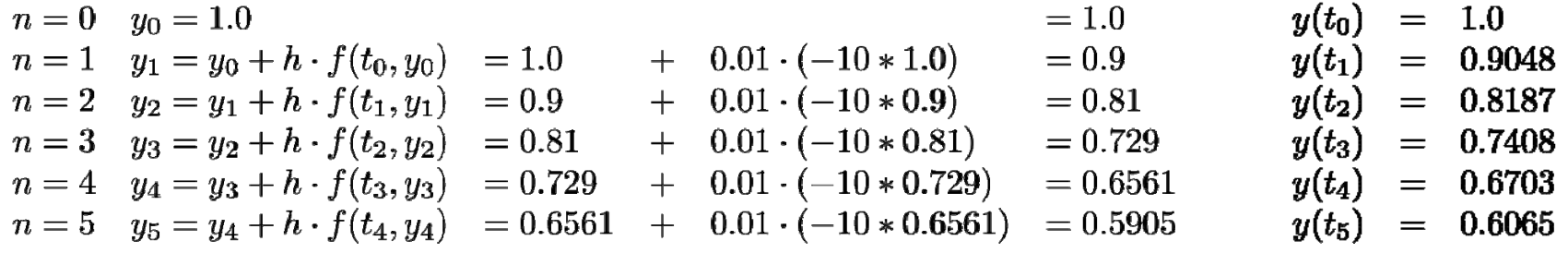

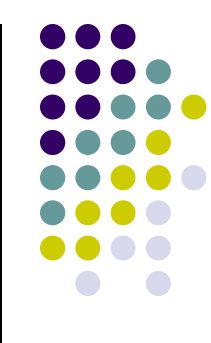

#### **[Basic Concepts] Truncation Error [Definition]**

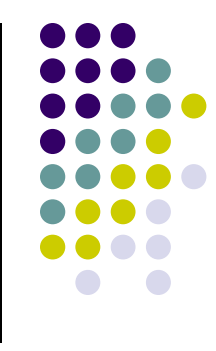

 $\bullet$ Consider how the solution is obtained:

$$
\frac{y_n - y_{n-1}}{h} - f(t_{n-1}, y_{n-1}) = 0
$$

 $\bullet$ Note that in general, if you plug the **actual** solution in the equation above it is not going to be satisfied. That is,

$$
\frac{y(t_n) - y(t_{n-1})}{h} - f(t_{n-1}, y(t_{n-1})) \neq 0
$$

 $\bullet$ By definition, the quantity above is called the truncation error and is denoted by

$$
\mathcal{N}(y, t_n, h) = \frac{y(t_n) - y(t_{n-1})}{h} - f(t_{n-1}, y(t_{n-1}))
$$

• Note that this depends on the function  $(y)$ , the point where you care to evaluate the truncation error  $(t_n)$ , and the step size used  $(h)$ 

[Basic Concepts]

## Consistency/Accuracy Order

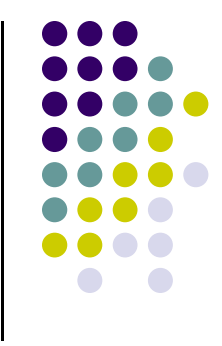

- $\bullet$  Important remark:
	- $\bullet$  Note that the truncation error depends on the integration scheme used to compute  $y^h$ :

 $\mathcal{N}(y, t_n, h)_{F. Euler} \neq \mathcal{N}(y, t_n, h)_{Runqe-Kutta}$ 

0 Definition: an integration scheme is said to be consistent/accurate to order  $p > 0$  if

$$
\mathcal{N}(y,t_n,h)=\mathcal{O}(h^p)
$$

• Definition: A quantity d is said to be order p and denoted as  $d = \mathcal{O}(h^p)$ , if there is a constant C such that when  $h \to 0$  we have that

$$
|d|\leq Ch^p
$$

[Basic Concepts]

## Consistency/Accuracy Order

- $\bullet$  Exercise:
	- $\bullet$ Prove that Forward Euler is order 1 accurate, that is,

$$
\mathcal{N}(y, t_n, h)_{F. \ Euler} = \mathcal{O}(h)
$$

[Straightforward, simply go back to Taylor series expansion]

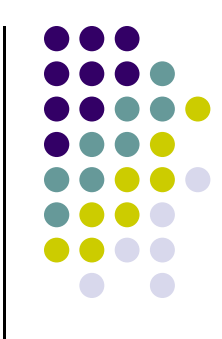

#### **[Basic Concept] Local Error**

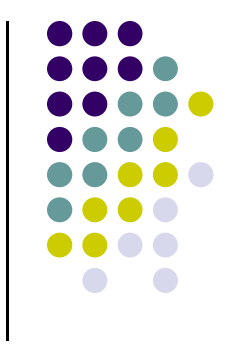

- 0 Imagine it as being the error that is registered in \*one\* integration step
- 0 Specifically, you start at time step  $t_{n-1}$ , from the point  $y_{n-1}$ 
	- $\bullet$ **•** The numerical solution yields at  $t_n$  the approximate value  $y_n$  (no surprise here)
	- $\bullet$  $\bullet$  The analytical solution that passes through the initial value  $y_{n-1}$  produces at  $t_n$ the value  $\bar{y}_n$  :

$$
\left\{ \begin{array}{rcl} \dot{\bar{y}} & = & f(t,\bar{y}) \\ \bar{y}(t_{n-1}) & = & y_{n-1} \end{array} \right.
$$

 $\bullet$ The local error is the difference

$$
l_n = \bar{y}(t_n) - y_n
$$

 $\bullet$  Note the relationship that exists between the local error and local truncation error:

$$
h \cdot |\mathcal{N}(\bar{y}, t_n, h)| = |l_n| \cdot (1 + \mathcal{O}(h))
$$

#### **Example, Forward Euler: Effect of Step-Size**

IVP:  $\dot{y} = -0.1y + \sin(t)$ <br> $y(0) = 0$ 

$$
y_{exact}(t) = \frac{1}{1.01} \left( e^{-0.1t} + 0.1 \sin(t) - \cos(t) \right)
$$

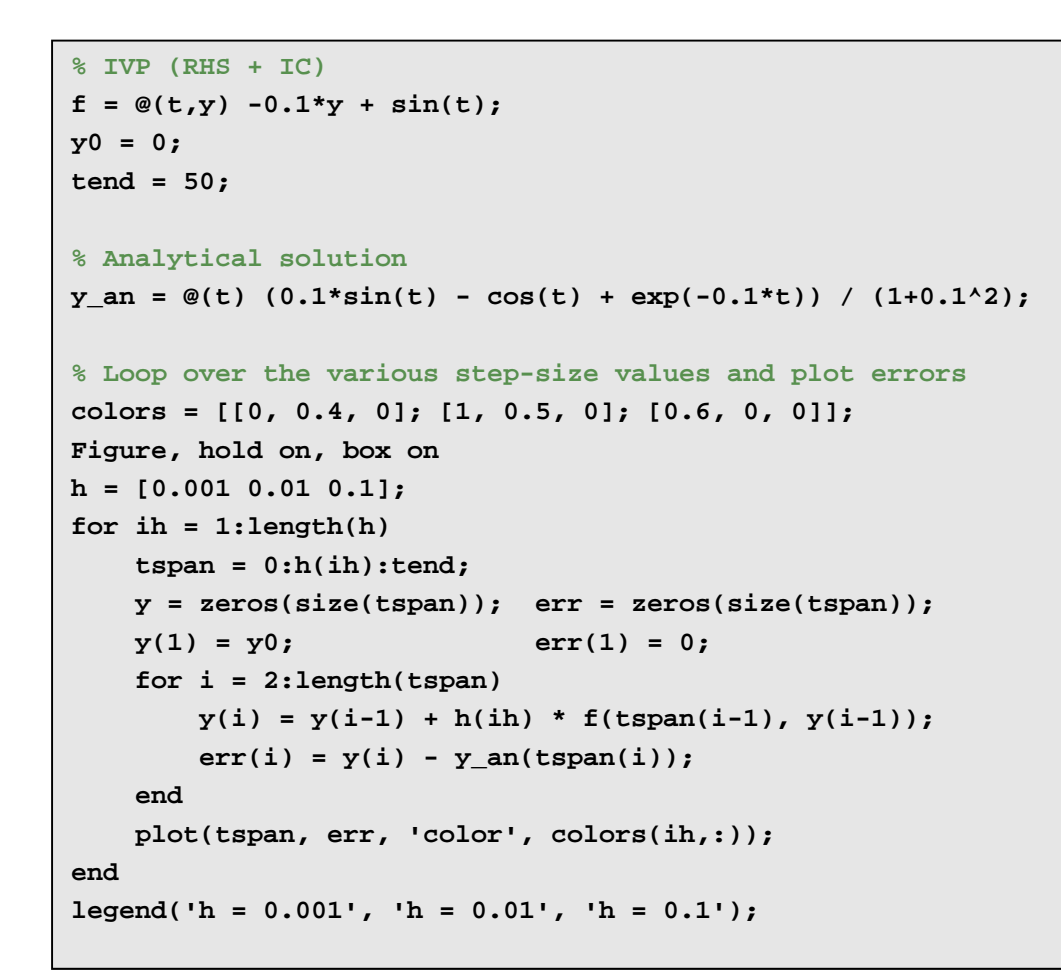

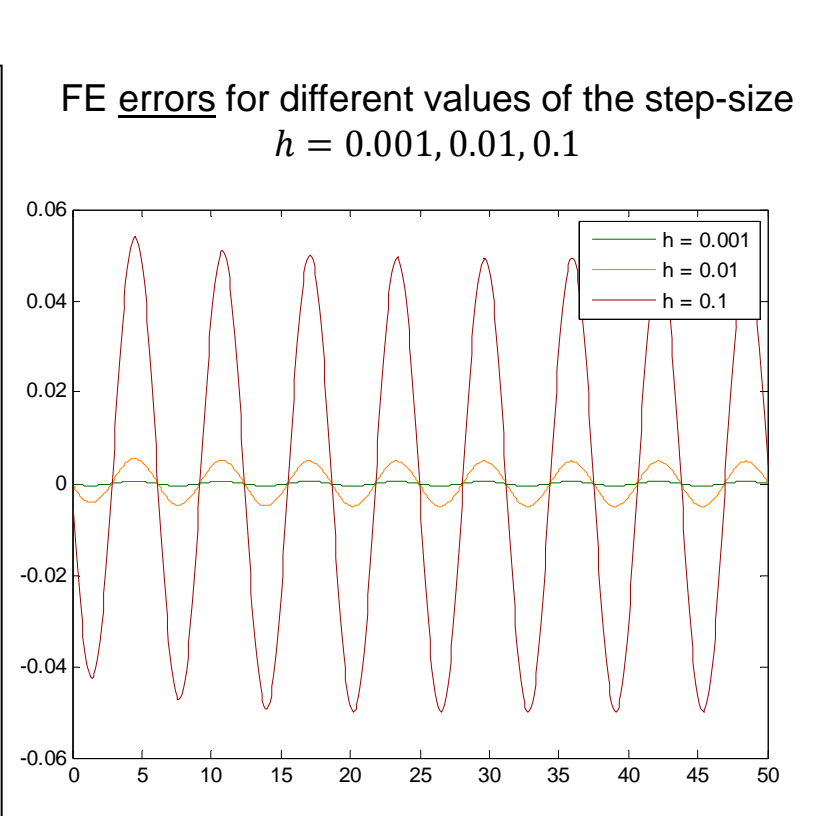

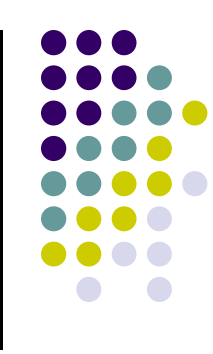

[Basic Concepts]

## **Convergence**

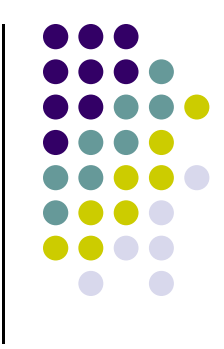

- $\bullet$  Important question:
	- $\bullet$ Does the numerical solution  $y<sup>h</sup>$  actually converge to the unique solution of the IVP?
	- $\bullet$  "Converge" means as  $h$  gets smaller and smaller, do you see the numerical solution at each  $t_n$  approaching the exact solution?
- 0 More formal way to frame the convergence concept
	- 0 Define

$$
e_n = |y_n - y(t_n)|, \qquad n = 1, 2, ..., N
$$

- 0 Note that  $N \times h = b$  (as h goes to zero, N keeps growing...)
- 0 The numerical integration is said to be convergent of order  $p$  if

$$
e_n = \mathcal{O}(h^p), \qquad n = 1, 2, ..., N
$$

#### **[side trip] Zero-stability (0-stability)**

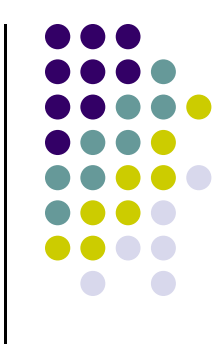

- 0 There is a relationship between Consistency/Accuracy and Convergence
- 0 This relationship requires the concept of \*zero-stability\*
- $\bullet$  Definition: the numerical discretization scheme is 0-stable if there are positive constants  $h_0$  and  $K$  such that for any solutions  $x^h$  and  $\overline{z}^h$ , obtained for  $h < h_0$ , one has that

$$
|x_n - z_n| \le K\left(|x_0 - z_0| + \max_{1 \le j \le N} |\mathcal{N}(x, t_j, h) - \mathcal{N}(z, t_j, h)|\right), \qquad 1 \le n \le N
$$

• Tells you something about how close two solutions  $x^h$  and  $z^h$  stay if they start a distance  $|x_0 - z_0|$ apart.

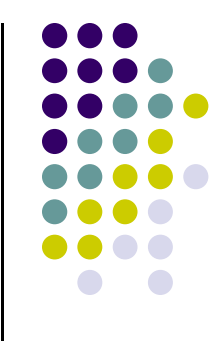

# **Order "p" Convergence**

• Theorem:

Consistency + 0-stability  $\Rightarrow$  Convergence

- Some more specifics:
	- $\bullet$  If the method is accurate of order p and 0-stable, then it is convergent of order p:

$$
e_n = \mathcal{O}(h^p), \qquad n = 1, 2, ..., N
$$

## **Challenge Homework**

• Prove that Forward Euler is a 0-stable discretization scheme

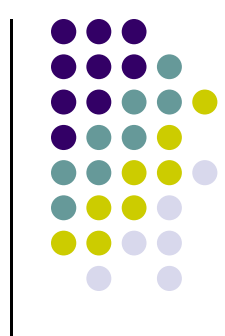

#### **[Basic Concept] Stabilityof a IVP Solution Method**

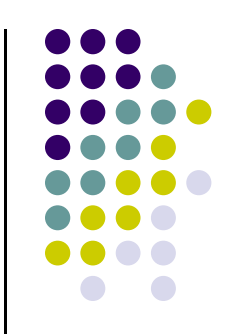

- $\bullet$  Convergence is good, but it tells me what happens if I work with smaller and smaller step-sizes  $h$
- $\bullet$ In reality, I want to operate with values of  $h$  that are large
	- $\bullet$ Recall that if  $h$  is small you have to take a very large number of integration steps to cover the interval  $[0, b]$
- $\bullet$ The relevant question: How large can I consider  $h$  yet know for a fact that I don't get garbage approximations of the solution?
	- $\bullet$ The answer to this question is posed to each numerical discretization scheme
	- $\bullet$ Moreover, it is posed in conjunction with a test problem:

$$
\begin{cases}\n\dot{y} = \lambda y \\
y(0) = 1\n\end{cases}
$$

#### **[Basic Concept, Short Detour] Stabilityof a IVP Solution Method**

0 Example: mass-spring-damper oscillation

$$
\ddot{x} + 2\zeta\omega_n \dot{x} + \omega_n^2 x = 0
$$
  
\n
$$
x(0) = x_0
$$
  
\n
$$
\dot{x}(0) = \dot{x}_0
$$

0 Case 1: underdamped system

$$
\lambda_1=-\omega_n\zeta-j\omega_d \hspace{1cm} \lambda_2=-\omega_n\zeta+j\omega_d
$$

0 Case 2: overdamped system

$$
\lambda_1 = -\omega_n \zeta - \omega_n \sqrt{\zeta^2 - 1} \qquad \lambda_2 = -\omega_n \zeta + \omega_n \sqrt{\zeta^2 - 1}
$$

0 Case 3: critically damped system

$$
\lambda_1 = \lambda_2 = -\omega_n
$$

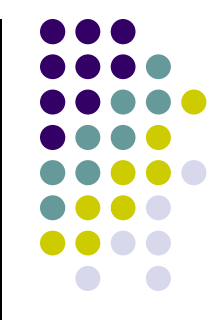

#### **[Basic Concept] Stabilityof a IVP Solution Method**

- 0 Example, the concluding remark:
	- $\bullet$ In mechanical engineering,  $\lambda$  assumes values for which typically

 $\mathbb{R}e\{\lambda\} \leq 0$ 

- 0 It better be that our numerical discretization scheme leads to numerical solutions that can handle the test IVP for negative values of  $\lambda$  (or its real part, when dealing with complex values…)
- 0 It turns out that this is not trivial
	- $\bullet$ Forward Euler provides quick example of a method that is not smart enough

**Example:** 
$$
\begin{array}{c}\n\dot{y} = -100y \\
y(0) = 1\n\end{array}\n\right}\n\Rightarrow y(t) = e^{-100t}
$$

- -Integrate 5 steps using <u>forward Euler</u> formula:  $h=0.002$ ,  $h=0.01$ ,  $h=0.03$
- Compare errors between numerical and analytical solutions at  $t_0$ ,  $t_1$ ,  $t_2$ ,  $t_3$ ,  $t_4$ ,  $t_5$

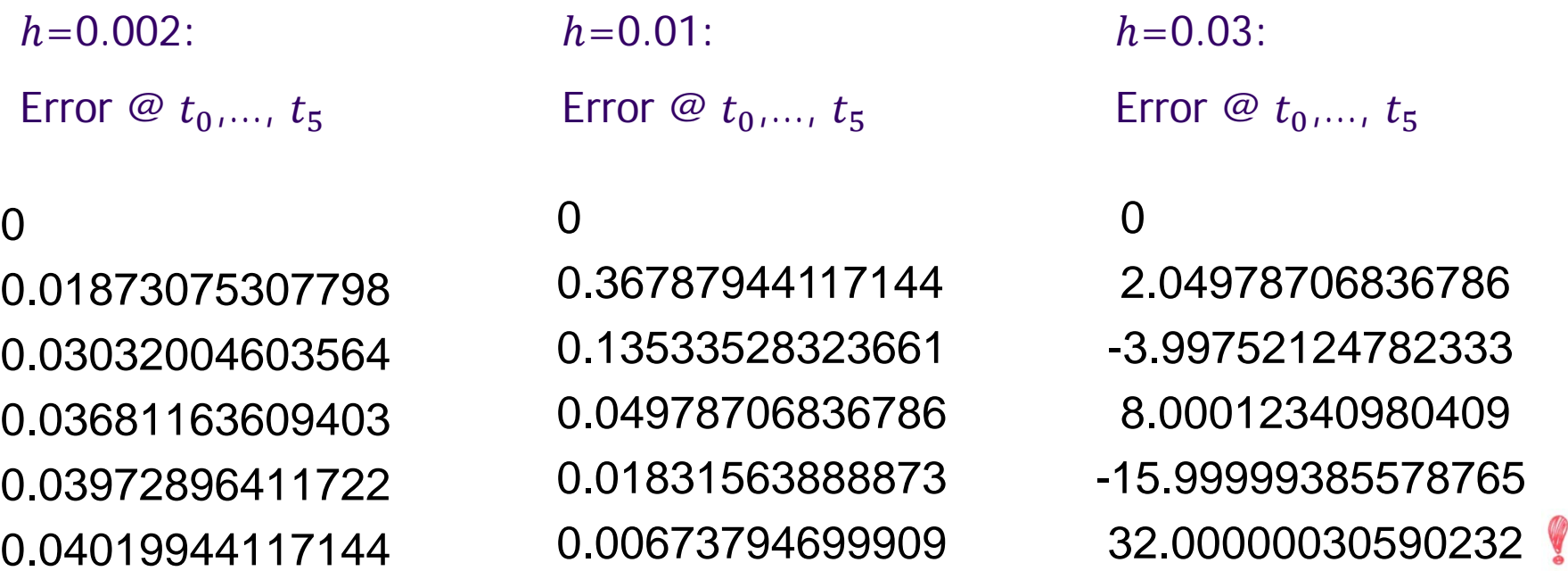

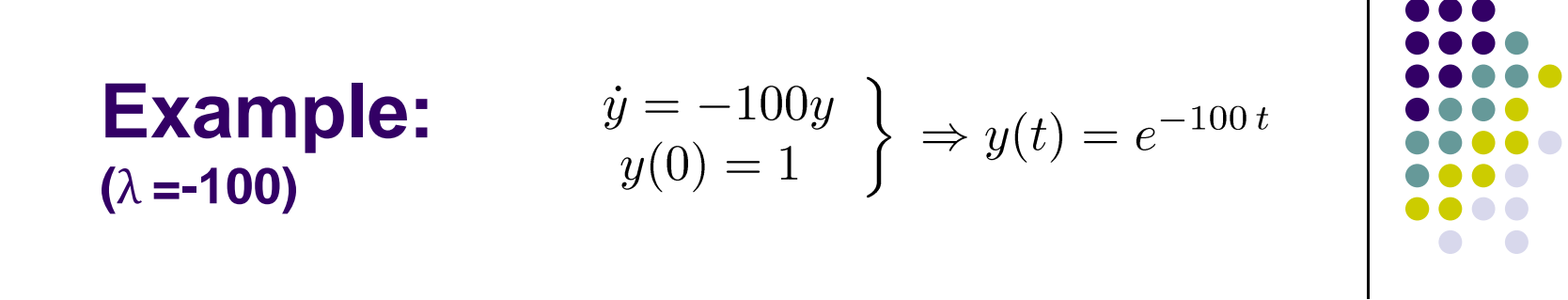

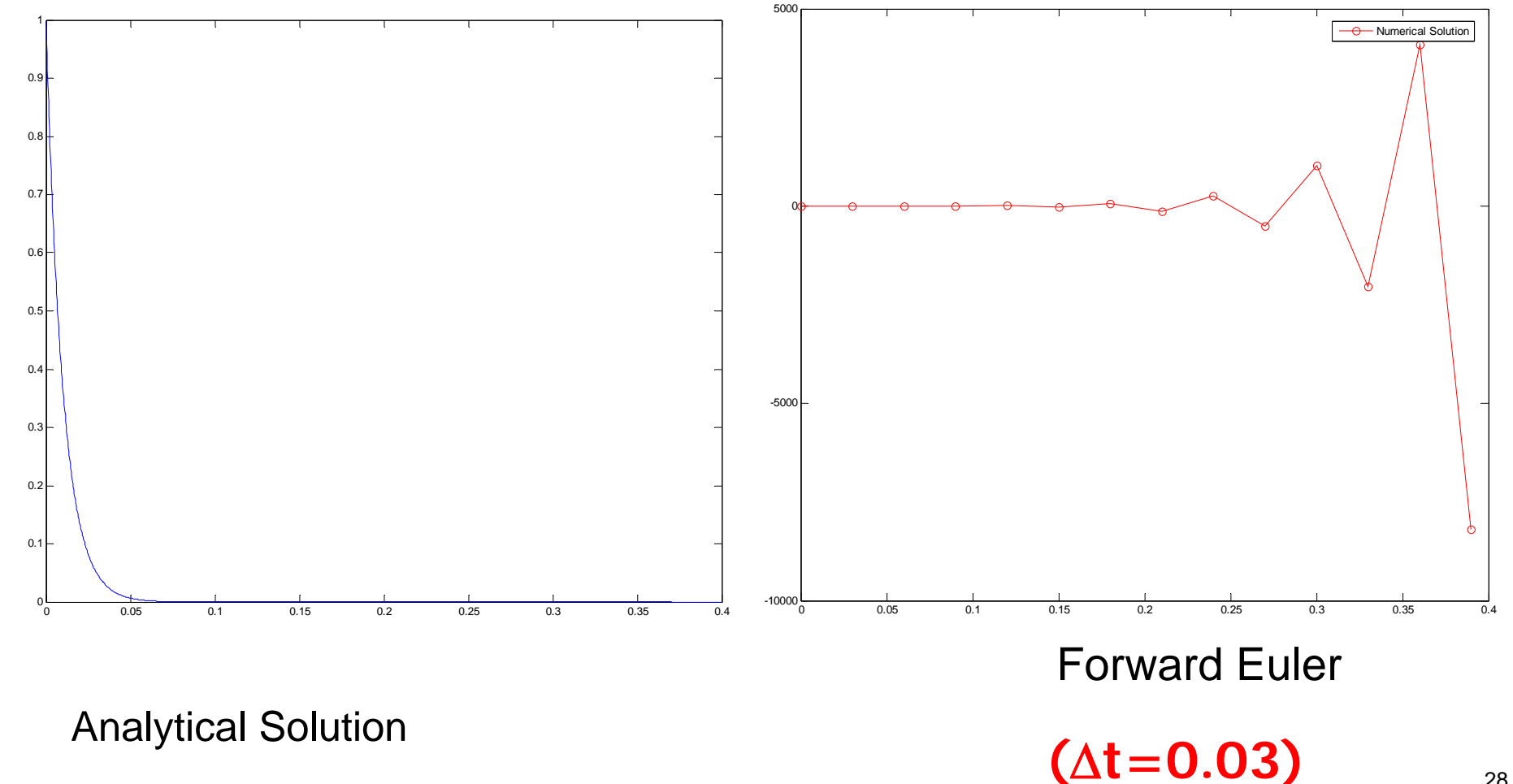

28

## **Basic Concept: Stability**

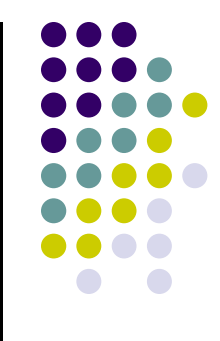

0 One quick way to see that things went south. First note that:

If  $\mathbb{R}e{\lambda} < 0$ , then  $0 < y(t_n) < y(t_{n-1}) < \ldots < y(t_1) < y(t_0) = 1$ 

You'd expect that the numerical solution will mirror this behavior:

$$
0 < y_n < y_{n-1} < \ldots < y_1 < y_0 = 1
$$

 $\bullet$ • Use Forward Euler to express  $y_n$  as a function of  $y_{n-1}$  and require that the condition  $y_n < y_{n-1}$ to obtain that

$$
|1+h\lambda|<1
$$

## **Basic Concept: Stability**

- 0 Recall what happened
	- $\bullet$ We started with the test problem
	- $\bullet$  We required that for the test problem, the numerical approximation should behave like the solution. That is, we required that

$$
y_n \le y_{n-1}
$$

- $\bullet$  We used the discretization scheme (Forward Euler, in our case) to express how  ${\color{black} y}_n$  is related to  ${\color{black} y}_{n-1}$
- $\bullet$  This led to a condition that the step size should satisfy, specifically, for Forward Euler, we obtained that

$$
|1 + h\lambda| < 1
$$

- $\bullet$ What we just did was to determine the region of absolute stability of Forward Euler
- $\bullet$  The KEY point: to get the absolute stability region for other integration methods, you have to use that integration method to express how  ${\color{black} y}_n$  is related to  ${\color{black} y}_{n-1}$

## **Basic Concept: Stability**

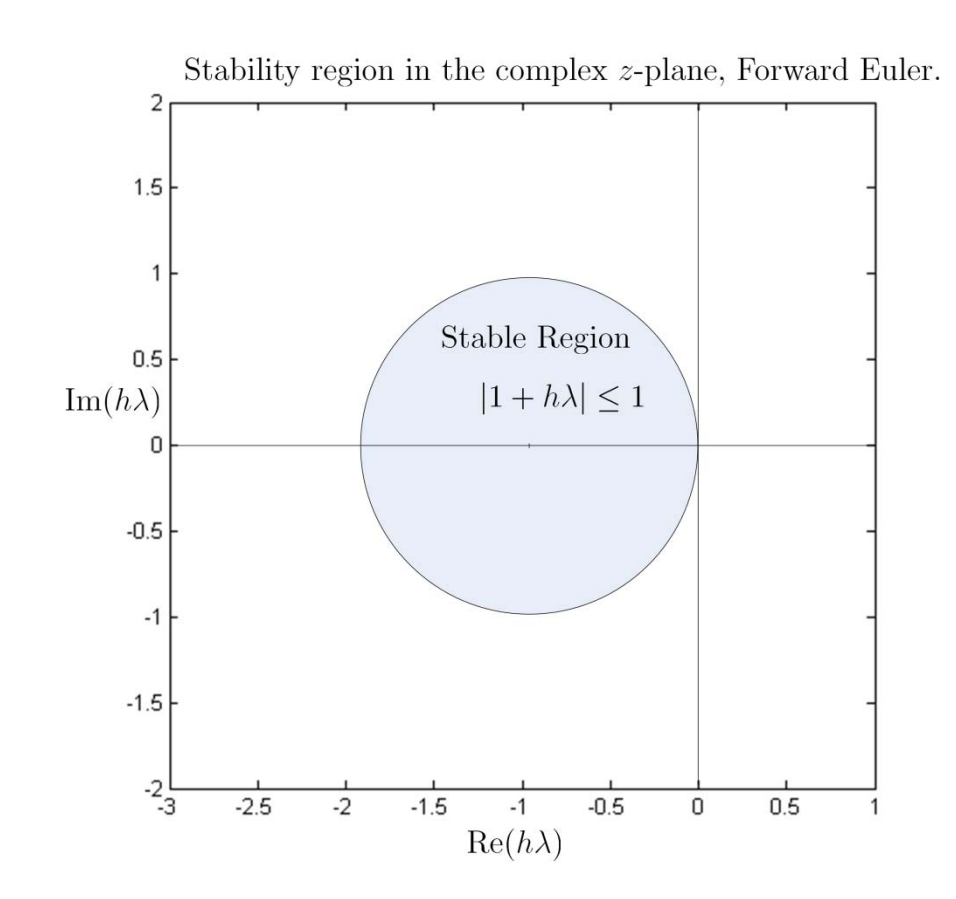

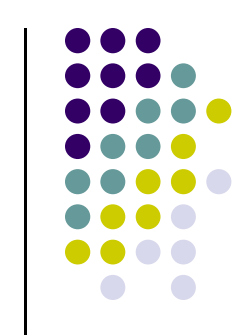

- $\bullet$  $\bullet$  The step size  $h$  should be such that  $h\lambda$  lands into the shaded circle
- $\bullet$ • Note that a very negative value for  $\lambda$  will require a very small value of  $h$  so that the product  $h\lambda$  is inside the circle

## **Accuracy vs. Stability. Any contradiction here?**

- 0 Recall that Forward Euler is accurate to order 1
	- $\bullet$ That is, locally,

$$
\mathcal{N}(y,t_n,h)_{F. \ Euler} = \mathcal{O}(h)
$$

- 0  $\bullet$  This is an asymptotic and \*local\* result, which holds better as  $h$  gets  $\bullet$ smaller
- For the test IVP, the local error compounds due to the particular form of the problem that we work with (the test IVP)
- $\bullet$ • This compounding and the fact that  $h$  does not assume small values (you try to work w/ large  $h$ ) leads to the phenomenon of loss of stability
- To conclude, there is no contradiction here (the numerical scheme being order 1 accurate yet losing stability for large values of  $h)$

## **Accuracy vs. Stability: The Concept of Stiffness**

- 
- Recall that the size/shape of the stability region (SR) is specific to each discretization scheme
- For some discretization schemes the SR is ridiculously small
	- $\bullet$ Forward Euler is one of them
- A small SR to start with, combined with a problem for which  $\lambda$  is very negative leads to unreasonably small values of h
	- $\bullet$ Such a problem is called a "stiff" IVP
- 0 In this case it is \*not\* the accuracy concerns that restrict the value of the step-size  $h,$  but rather the stability issue prevails
- 0 Note that it can be the case that if you change the integration method, the stiff problem is just fine (if the stability region is generous)

#### **Example:**

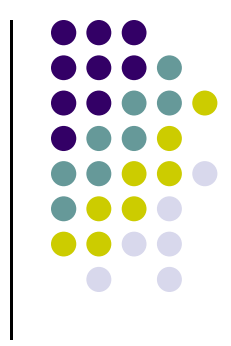

 Use Forward Euler to find an approximation of the solution of the following IVP:

$$
\begin{cases} \n\dot{y} = -100y + \sin(t) \\
y(0) = 0\n\end{cases} \quad t \in [0, 8]
$$

#### **Example [Cntd.]**

Easy to figure out that the exact solution is

$$
y(t) = \frac{1}{10001} \left( 100 \sin(t) - \cos(t) + e^{-100t} \right)
$$

 For all purposes, the solution can be rewritten as  $y(t) \approx 0.01 \sin(t - \phi_0)$  where  $\tan \phi_0 = \frac{1}{100}$ 

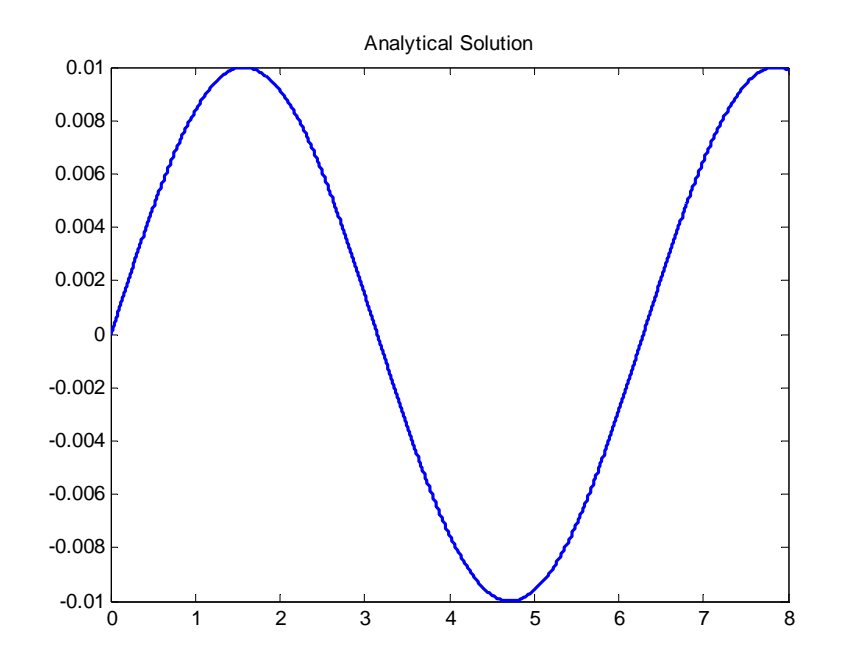

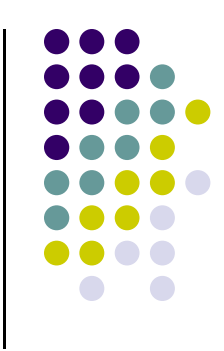

## **Example [Cntd.]**

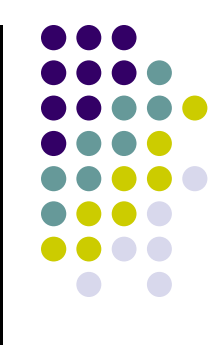

- Note that for the given IVP,  $\lambda =$  $-$  100, which suggests we'll have to work with small step-sizes…
- Note in the plot that the contribution of the exponential is not even seen in the MATLAB plot
- $\bullet$  You'd expect that since the exponential component of the solution goes away so quickly one could use Forward Euler and have no difficulties, which is not true… (see next slide)

```
% Solves the IVP y_dot = -100*y + sin(t) and y(0)=0
% yExact is the analytical solution
% yFE is the solution obtained with Forward Euler
% yBE is the solution obtained with Backward Euler
%% Input: the integration step-size
h = input('Input step size h:');tend = 8;
tm=0:h:tend;
yExact = 1/10001*(100*sin(tm)-cos(tm)+exp(-100*tm));
yFE = zeros(size(tm'));
```

```
yBE = zeros(size(tm'));
```

```
for i=2:1:length(yFE)
  yFE(i) = yFE(i-1)*(1-100*h) + h*sin(tm(i-1));end
```

```
dummyINV = 1/(1+100<sup>*</sup>h);
for i=2:1:length(yBE)
  yBE(i) = yBE(i-1)*dummyINV + h*dummyINV*sin(tm(i));end
```
## **Example, Approached with Forward Euler: h=0.01 s**

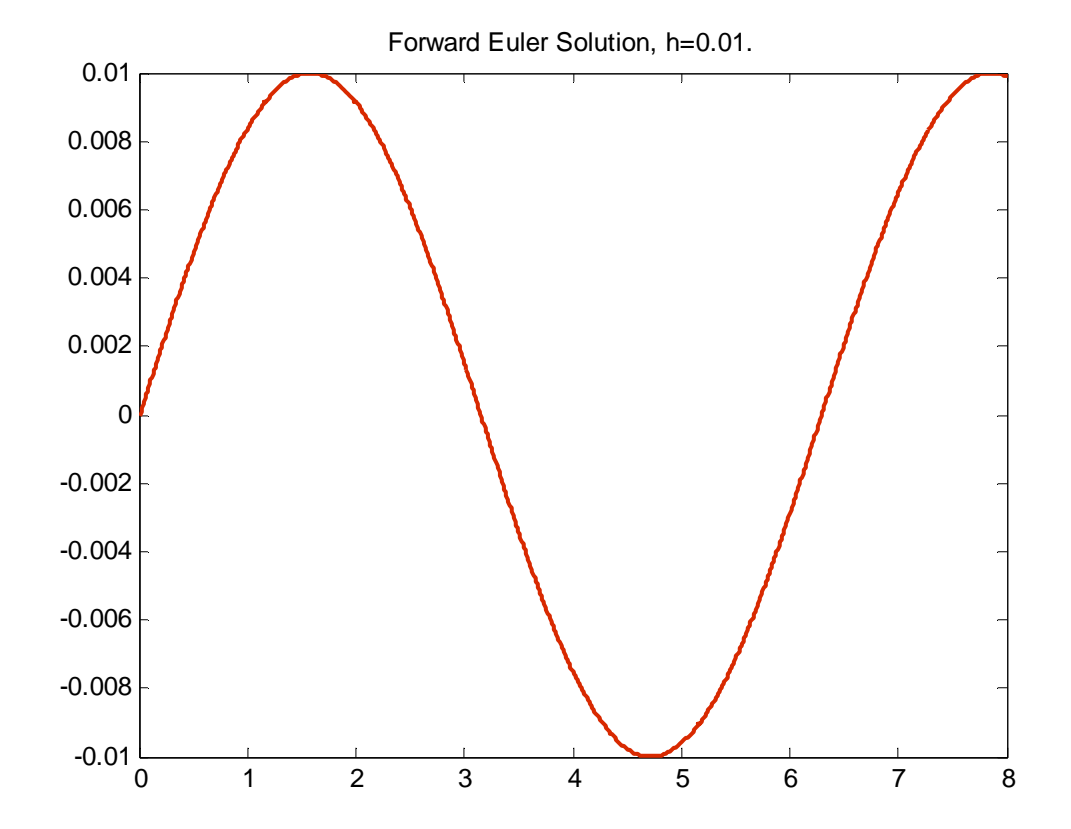

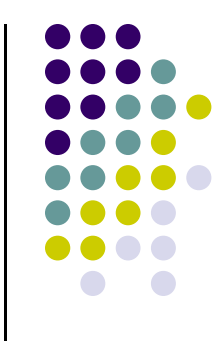

### **Example, Approached with Forward Euler : h=0.02 s**

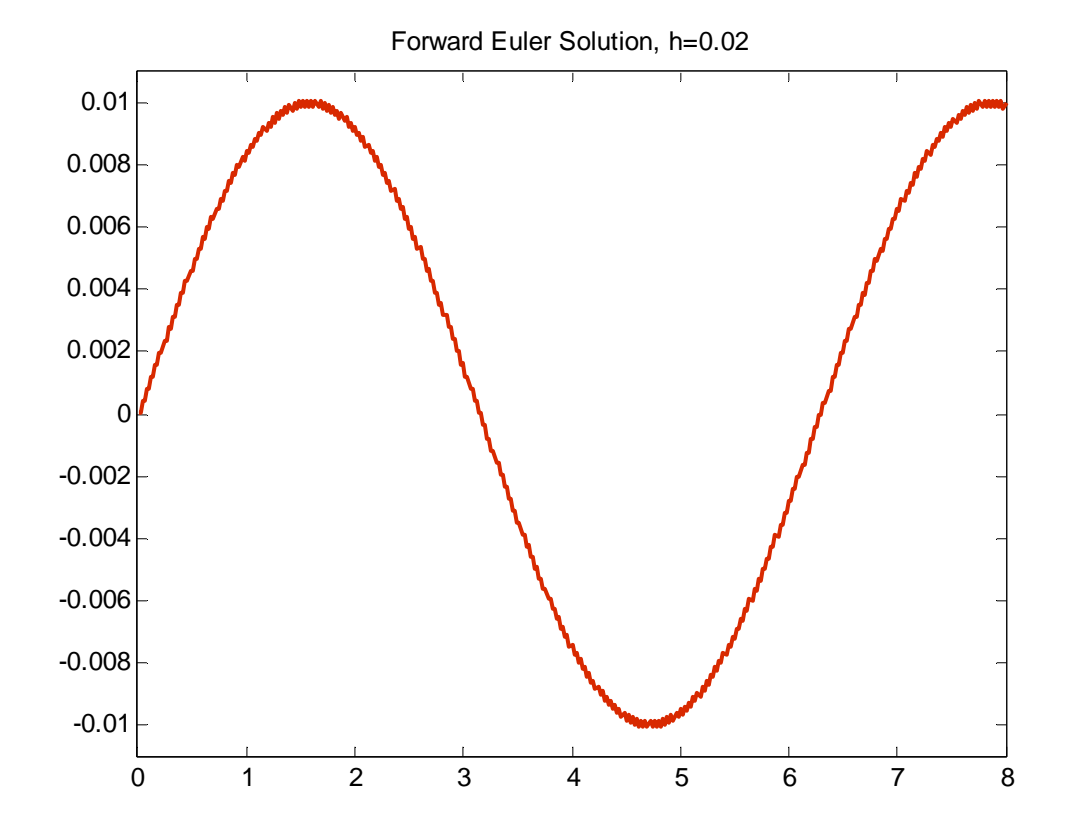

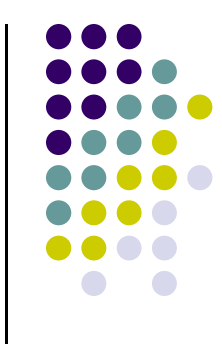

## **Example, Approached with Forward Euler: h=0.0205 s**

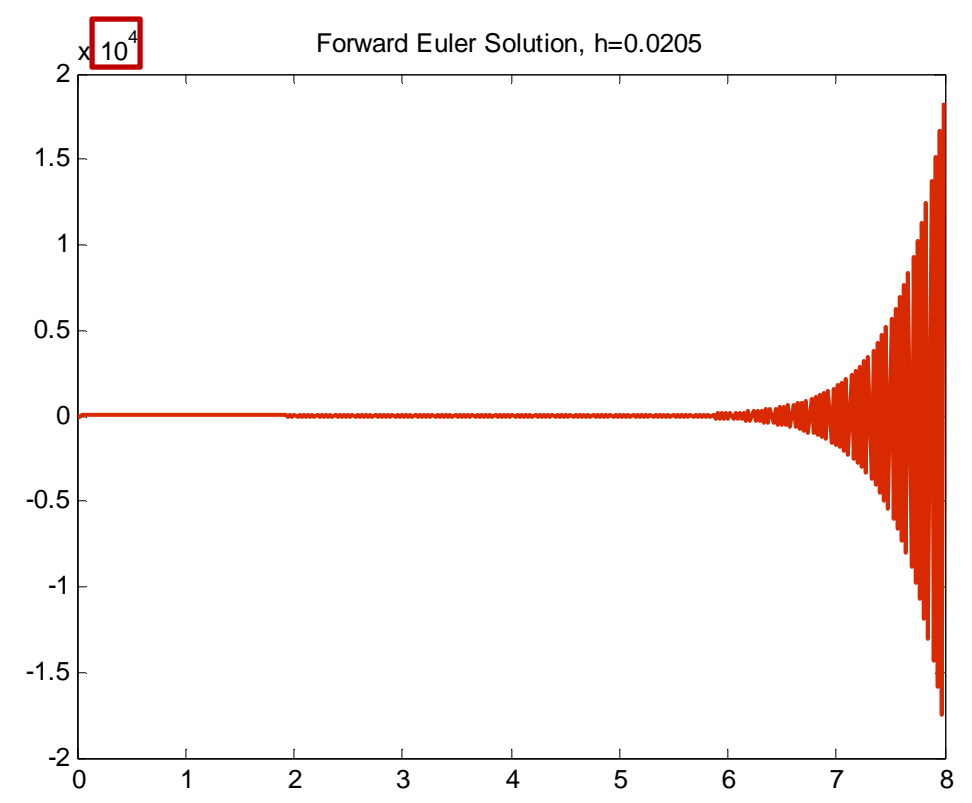

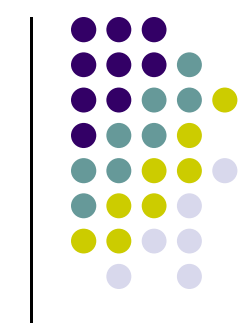

- 0 As soon as you go beyond the limit value h=0.02 (that goes hand in hand for Forward Euler with  $\lambda = -100$ ), you run into trouble
- 0 Note that this happens even though the contribution of the exponential goes away very fast…

## **Example, Approached with Forward Euler**

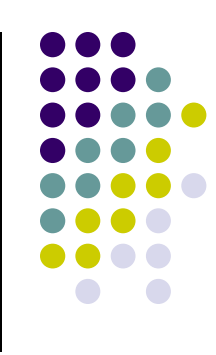

- **Conclusion** 
	- $\bullet$ • For this type of problem with very negative  $\lambda$ , Forward Euler is bad
		- $\bullet$ The step size is significantly limited on stability grounds

- $\bullet$  Qualitative definition:
	- $\bullet$ An IVP where Forward Euler behaves bad is called STIFF IVP

#### **[New Topic] Implicit Methods**

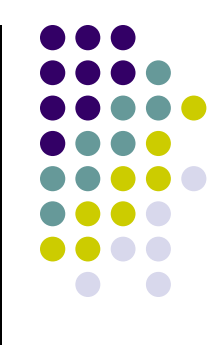

- $\bullet$  Implicit methods were derived to answer the limitation on the step size noticed for Forward Euler, which is an explicit method
- $\bullet$  Simplest implicit method: Backward Euler
	- $\bullet$ Given the IVP

$$
\begin{cases}\n\dot{y} = f(t, y) \\
y(0) = c\n\end{cases}
$$

 $\bullet$ Backward Euler finds at each time step  $t_n$  the solution by solving the following equation for  $y_n$ :

$$
y_n = y_{n-1} + h f(t_n, y_n)
$$

## **Explicit vs. Implicit Methods**

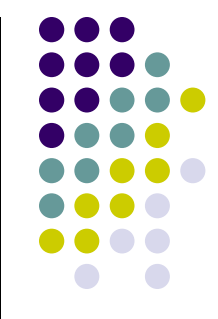

- $\bullet$  A method is called explicit if the approximation of the solution at the next time step is computed straight out of values computed at previous time steps
	- $\bullet$ • In other words, in the right side of the formula that gives  $y_n$ , you only have dependency on \*past\* values; i.e.,  ${\mathcal{y}}_{n-1},$   ${\mathcal{y}}_{n-2},$  etc. – it's like a recursive formula
	- $\bullet$ Example: Forward Euler

$$
y_n = y_{n-1} + h f(t_{n-1}, y_{n-1})
$$

- $\bullet$  A method is called implicit if the solution at the new time step is found by solving an equation:
	- $\bullet$ • Specifically, in the right side of the formula that gives  $y_n$ , you have dependency on  $y_n$
	- $\bullet$ Example: Backward Euler

$$
y_n = y_{n-1} + h f(t_n, y_n)
$$

#### **Example, Approached with Backward Euler:**  $h = 0.01$

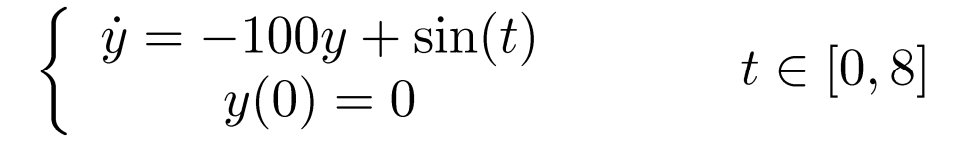

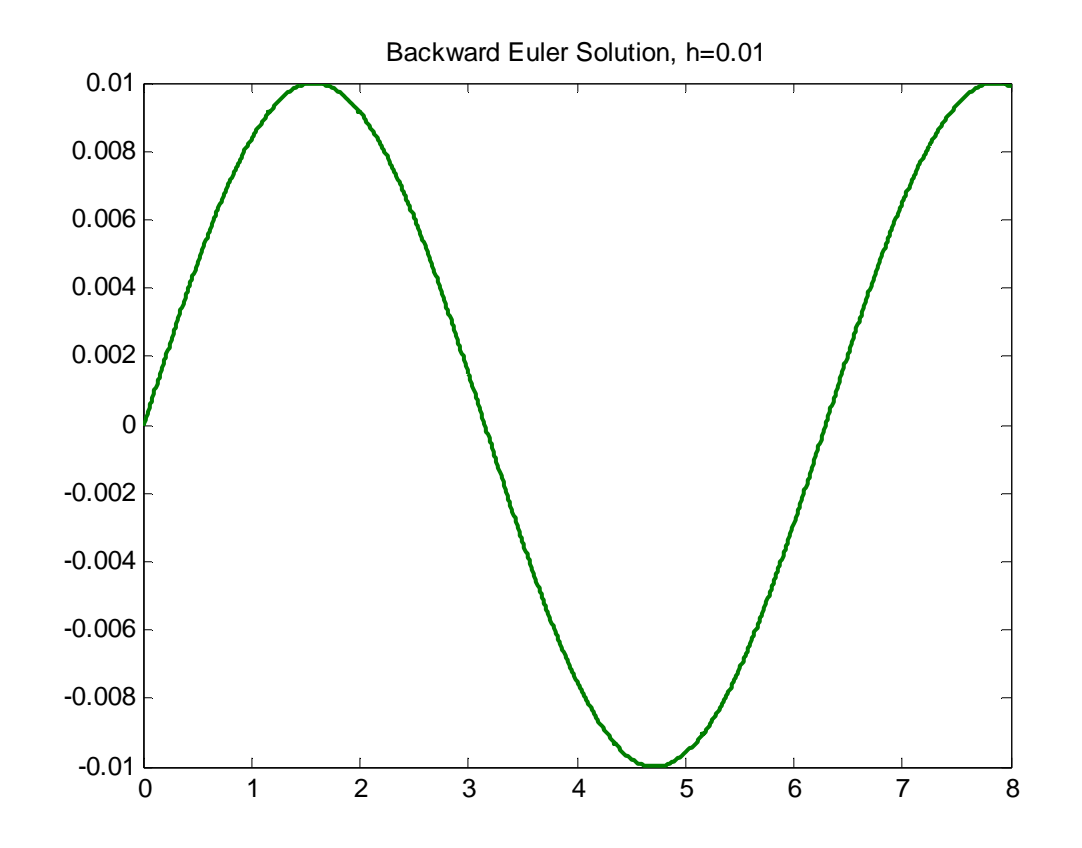

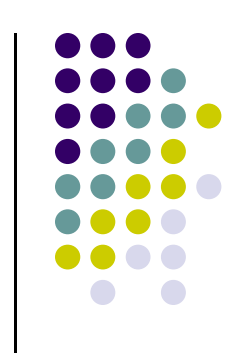

#### **Example, Approached with Backward Euler:**  $h = 0.02$

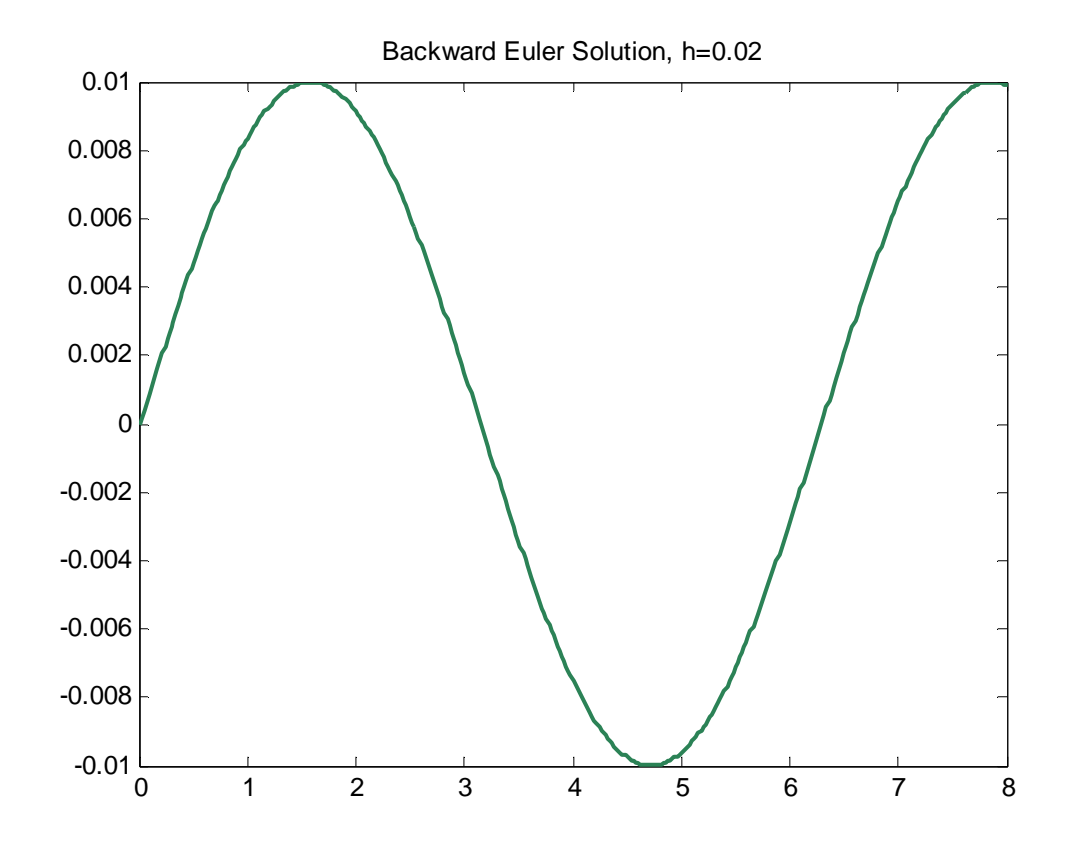

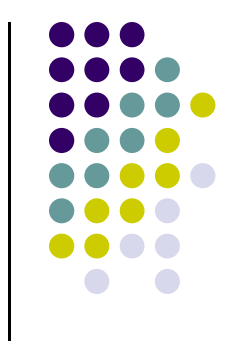

### **Example, Approached with Backward Euler:**  $h = 0.03$

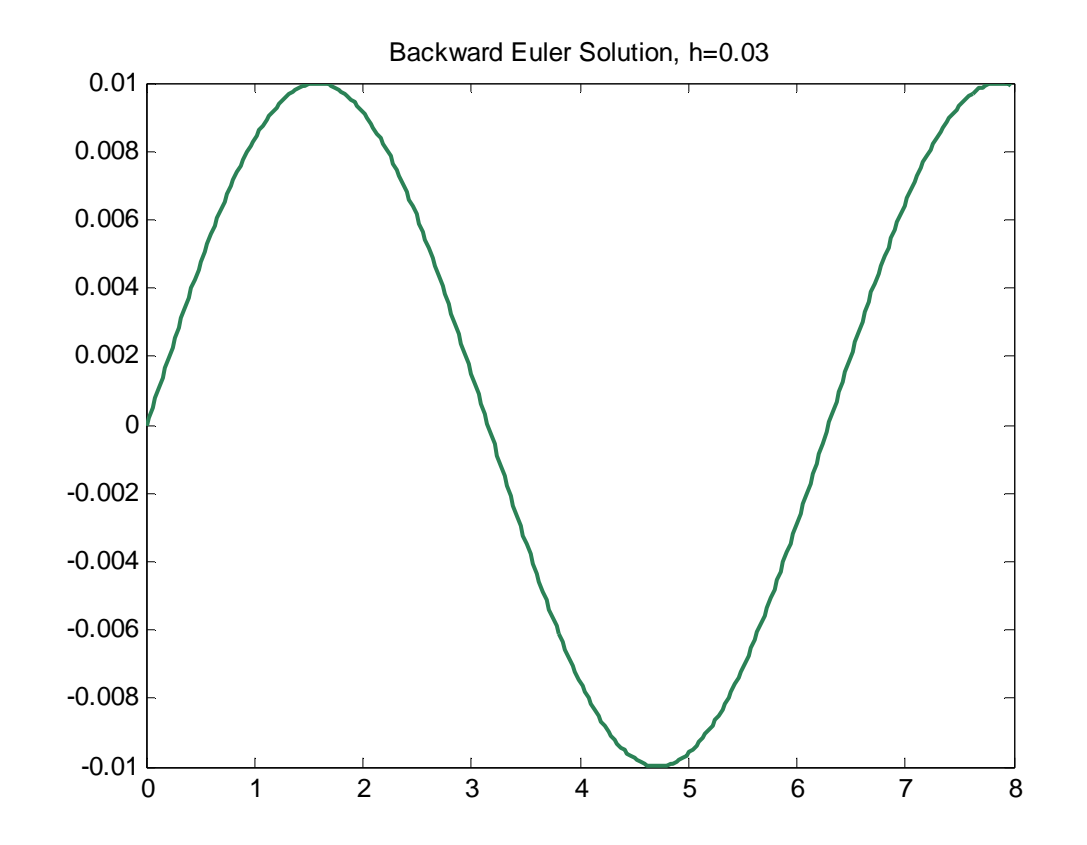

0 Note that things are good at large values of the integration step size

## **Exercise, Backward Euler**

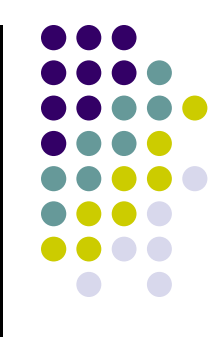

#### $\bullet$ Prove that

- $\bullet$ Backward Euler is accurate of order 1
- $\bullet$ It satisfies the 0-order stability condition
- $\bullet$ It's convergent with convergence order 1

#### 0 **Generate**

- $\bullet$ The stability region of the method and compare to Forward Euler
- $\bullet$ A convergence plot for the IVP

$$
\begin{cases} \n\dot{y} = -100y + \sin(t) \\
y(0) = 0\n\end{cases} \quad t \in [0, 8]
$$

## **Stability Region, Backward Euler**

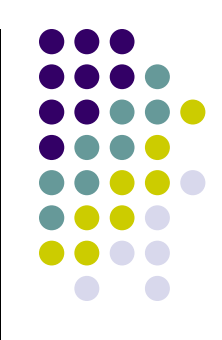

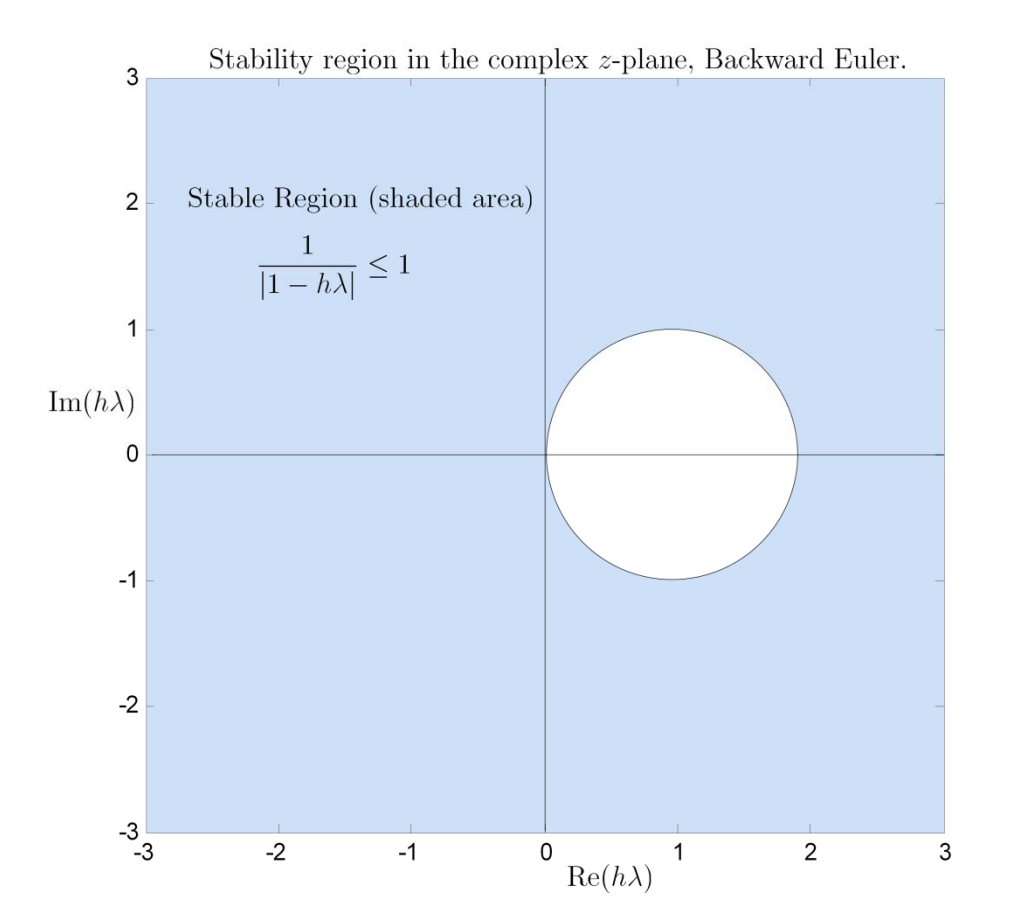

#### **s1** Need to go pen and paper sbel, 10/11/2016

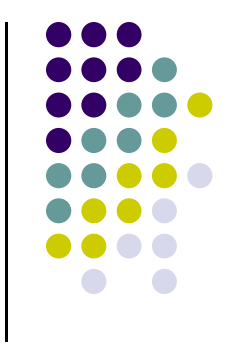

## **Generating Convergence Plot**

- $\bullet$  Procedure to generate Convergence Plot:
	- $\bullet$  First, get the exact solution, or some highly accurate numerical solution that can serve as the reference solution
	- $\bullet$  Run a sequence of 6 to 8 simulations with decreasing values of step size h
		- 0 Each simulation halves the step-size of the previous simulation
	- $\bullet$  For each simulation of the sequence, compare the value of the approximate solution at Tend to the value of the reference solution at Tend

$$
error = |y_{end} - y(T_{end})|
$$

- 0 You don't necessarily have to use Tend, some other representative time is ok
- $\bullet$  Generate an array of pairs (h, error), and plot log2(h) vs. log2(error)
	- г You should see a line of constant slope. The slope represents the convergence order

#### **Convergence Plots**

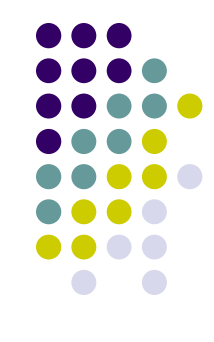

$$
\dot{y} = -100y + \sin(t) \n y(0) = 0 \qquad \qquad t \in [0, 8]
$$

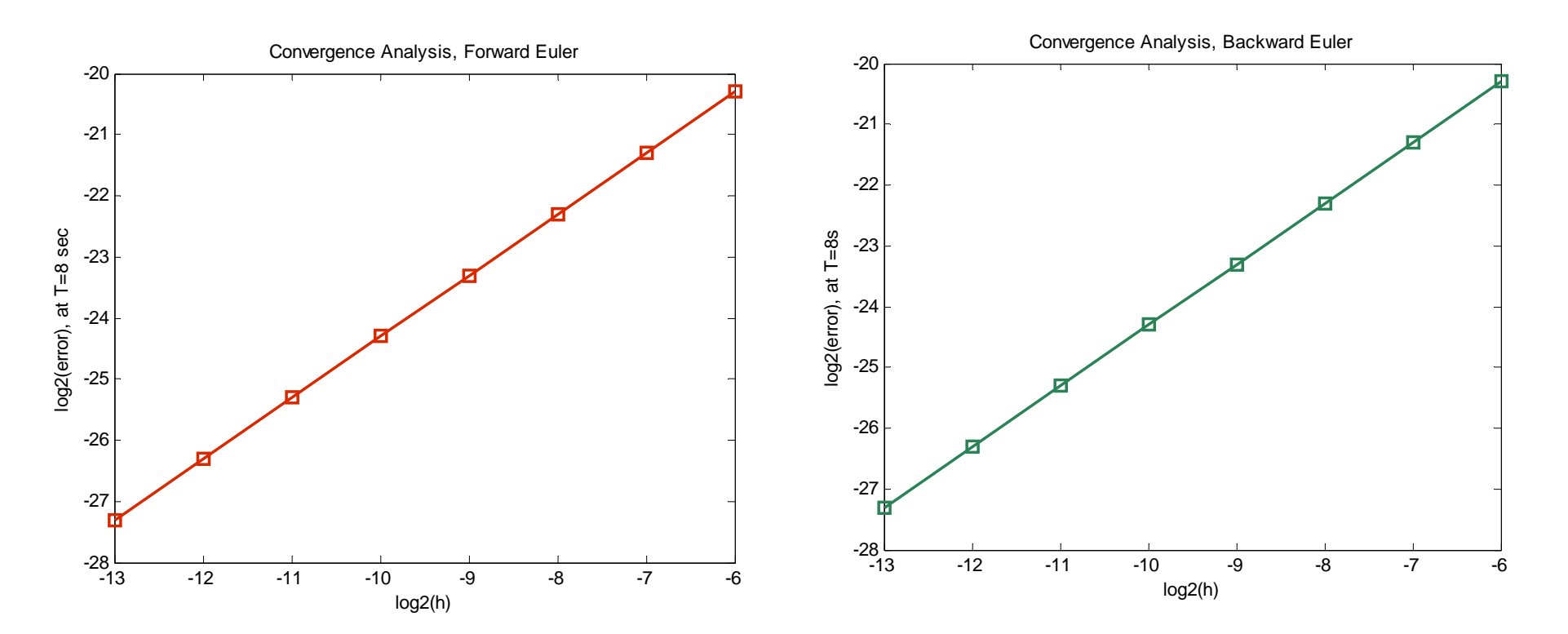

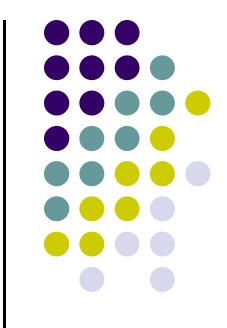

#### **Code to Generate Convergence Plot**

```
nPoints = 8; % number of points used to generate the convergence plot
hLargest = 2^{(-6)}; % largest step-size h considered in the convergence analysis
tEnd = 8; \hspace{1.6cm} % Tend
hSize = zeros(8,1):
hSize(1) = hLargest;
for i=1:nPoints-1hSi ze(i + 1)=hSi ze(i)/2;
end% First column of "results" : the step size used for integration
% Second column of "results": the error in the Forward Euler at Tend% Third column of "results" : the error in the Backward Euler at Tendresults = zeros(nPoi nts, 3);
% Run a batch of analyses, the step size is gradually smaller
for i=1:nPointsyE = zeros(sin ze(0: hSi ze(i): tEnd))yFE = zeros(sin ze(yE));
    yBE = zeros(sin ze(yE));
    [yE, yFE, yBE] = fEulerVSbEuler(hSize(i), tEnd);
    results(i, 1) = hSize(i);
    results(i,2) = abs(yE(end)-yFE(end));
    results(i, 3) = abs(yE(end)-yBE(end));
end
```